## Chapitre 10 - Css: Méthodes « flex » et « grid »

CSS Grid et Flexbox sont deux méthodes de mise en page en CSS qui permettent de créer des designs complexes et flexibles pour le web. Bien qu'ils aient des utilisations similaires, ils ont des fonctionnalités uniques et des utilisations idéales différentes.

Pour s'initier à ces deux méthodes le tp proposé dans ce dossier et intitulé « *Découverte flexbox et grid* » est une bonne entrée en matière.

On se contente ici de reprendre les principales caractéristiques de chaque méthode et de conclure.

## 1- DISPLAY GRID :

[Display Grid](https://developer.mozilla.org/fr/docs/Web/CSS/CSS_Grid_Layout) est une grille de mise en page conçue pour créer des designs à base de grille. **Il vous permet de définir des lignes et des colonnes sur votre page et de placer des éléments à l'intérieur de ces lignes et colonnes**. Cela signifie que vous pouvez facilement aligner et **organiser les éléments de votre page de manière cohérente et structurée**. Voici un exemple de code HTML/CSS qui utilise CSS Grid pour créer une grille de 3 colonnes et 3 lignes :

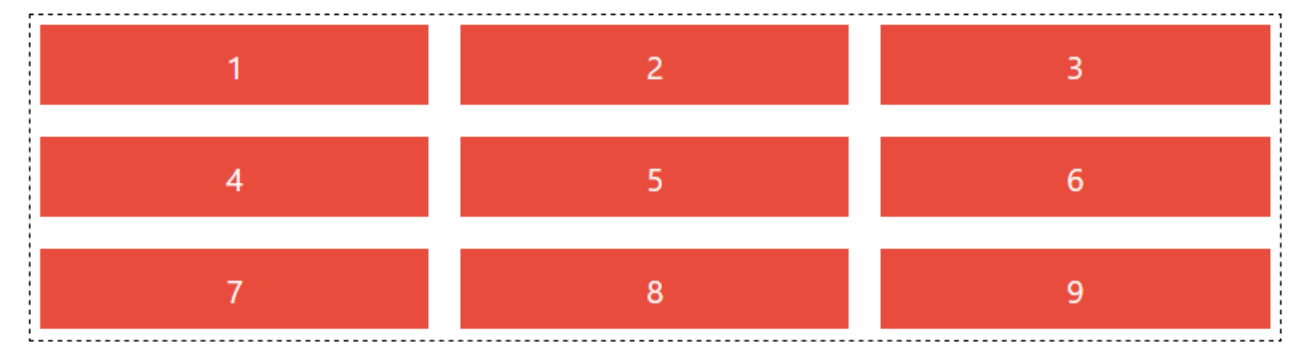

Les codes html et css correspondants sont les suivants :

```
.grid-container {
<div class="grid-container">
                                               display: grid;
  <div class="grid-item">1</div>
                                               grid-template-columns: repeat(3, 1fr)
  <div class="grid-item">2</div>
                                               grid-template-rows: repeat(3, 1fr);
                                               gap: 1rem;
  <div class="grid-item">3</div>
                                               border: 1px dashed #000;
  <div class="grid-item">4</div>
                                               padding: 5px;
  <div class="grid-item">5</div>
                                           \mathbf{r}<div class="grid-item">6</div>
                                            .grid-item {
  <div class="grid-item">7</div>
                                               background: #e74c3c;
  <div class="grid-item">8</div>
                                               padding: .5rem;
  <div class="grid-item">9</div>
                                               color: white;
\langle/div\rangletext-align: center;
                                           }
```
## 2- DISPLAY FLEX :

[Flexbox](https://developer.mozilla.org/fr/docs/Web/CSS/CSS_Flexible_Box_Layout/Basic_Concepts_of_Flexbox) est un système de mise en page conçu pour créer des **agencements flexibles** qui peuvent s'adapter à des tailles d'écran et de conteneurs variables. Il vous permet de définir des **dimensions relatives pour les éléments** et de les aligner de manière *précise*. Un autre exemple de code HTML/CSS qui utilise Flexbox pour aligner :

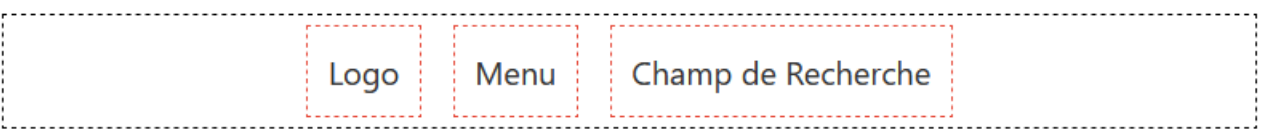

Les codes html et css correspondants sont les suivants :

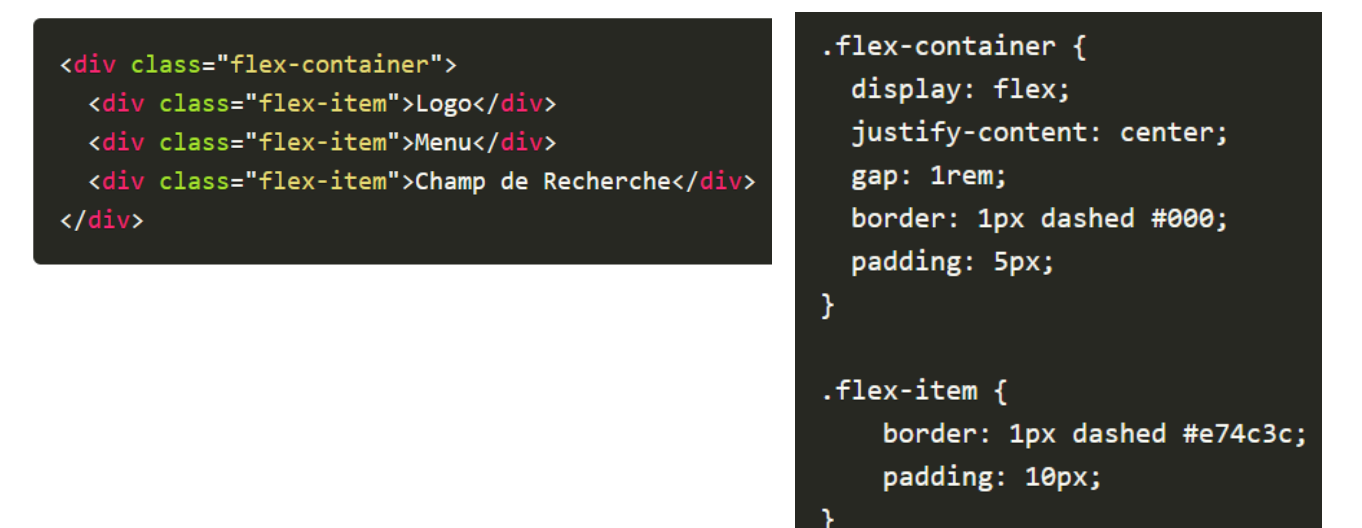

## 3- ET FINALEMENT COMMENT FAIRE, QUE CHOISIR ?

Il existe finalement de nombreux outils, pour positionner de manière Responsive, des éléments sur une page web. Les maitriser tous, demande une certaine expérience et des centaines d'heures de pratique à travers des projets souvent réalisés dans un cadre professionnel. On n'en est pas là …

En conclusion, pour le positionnement css :

- Beaucoup de choses peuvent être faites sans « grid », ni « flex » uniquement avec les quelques propriétés dédiées aux éléments BLOCK et INLINE
- Pour le choix grid / css, CSS Grid est un outil idéal pour les designs à base de grille, tels que les portfolios et les galeries d'images, tandis que Flexbox est un outil idéal pour les designs flexibles, tels que le[s menus](https://www.gekkode.com/developpement/realiser-un-menu-responsive-avec-flexbox/) et les barres d'outils. On peut combiner les 2, par exemple à l'intérieur d'un élément géré par grid, on peut
	- avoir une disposition gérée en flex.